**BOÎTE À OUTILS : REPÉRER LES** 

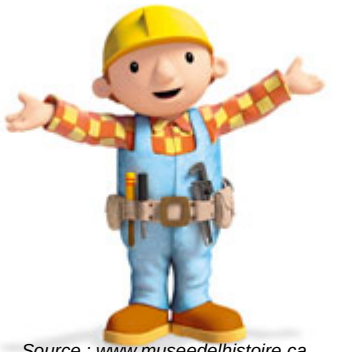

*Source : www.museedelhistoire.ca*

**En toutes circonstances, posez-vous les bonnes questions !** Est-ce que l'information me paraît plausible ? Est-ce que l'objectif est surtout de me faire peur, de me faire rire, de me révolter, de m'émouvoir ? Quelle est la source du document (auteur, nom du site) ?

**FAKE NE** 

*Source : dreamstime.com*

Si c'est un sujet que vous connaissez un peu, appuyez vous sur vos connaissances personnelles.

## **Pour vérifier si une information est vraie :**

- 1 Utiliser des sites qui recensent les hoax comme **Hoaxbuster** [http://www.hoaxbuster.com](http://www.hoaxbuster.com/)
- 2 Dans un moteur de recherche, utilisez des mots-clés qui correspondent à votre information + les mots : hoax ou fake ou intox (si besoin)
- 3 -Quand vous êtes sur un site web, cherchez qui est son auteur en lisant les rubriques « Qui sommes-nous ? », « A propos », « Contacts »...

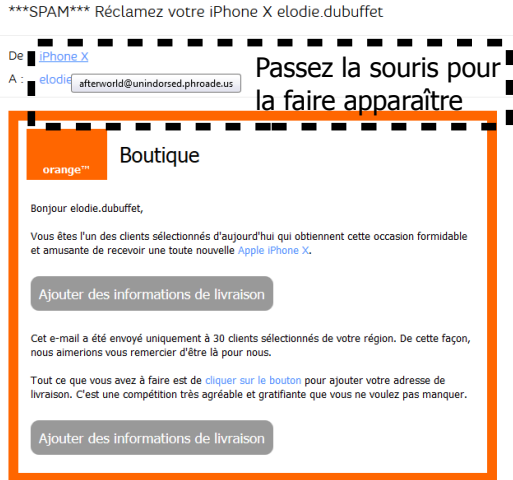

## **Pour les mails, regardez :**

- 1 La mise en page (est-ce que ça a l'air professionnel ?)
- 2 Le contenu
- 3 L'adresse de l'expéditeur (est-ce qu'elle est en rapport avec le contenu ?)

S'il y a de nombreuses adresses mail dans le message, c'est généralement un **hoax** (information fausse, canular, rumeur que s'envoient les internautes).

# **A retenir !**

Il existe des **sites parodiques** (qui diffusent de fausses informations pour faire rire) : Les sites en français les plus connus sont le [gorafi](http://www.legorafi.fr/) et [Nordpresse.be](http://www.legorafi.fr/)

Il faut se méfier des **titres putaclic** (qui cherchent à vous attirer par la peur ou l'émotion par exemple). Les informations ne sont pas forcément fausses mais de mauvaise qualité avec un contenu peu intéressant.

## **Pour vérifier l'origine d'une image :**

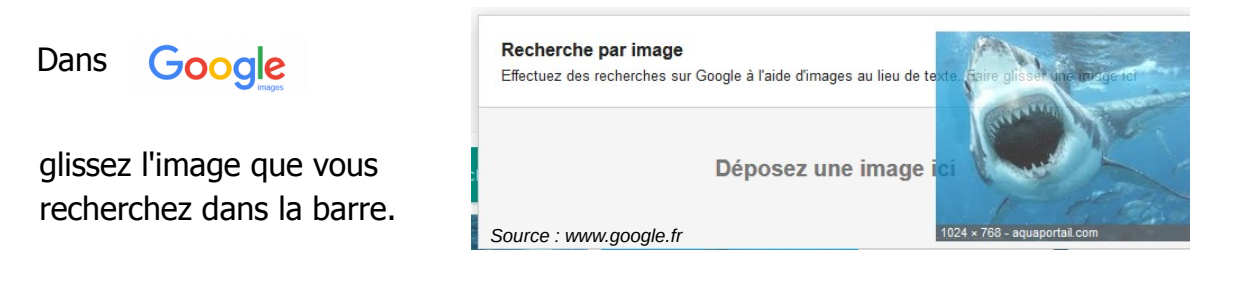

Vous obtenez la liste des pages web contenant la même image.

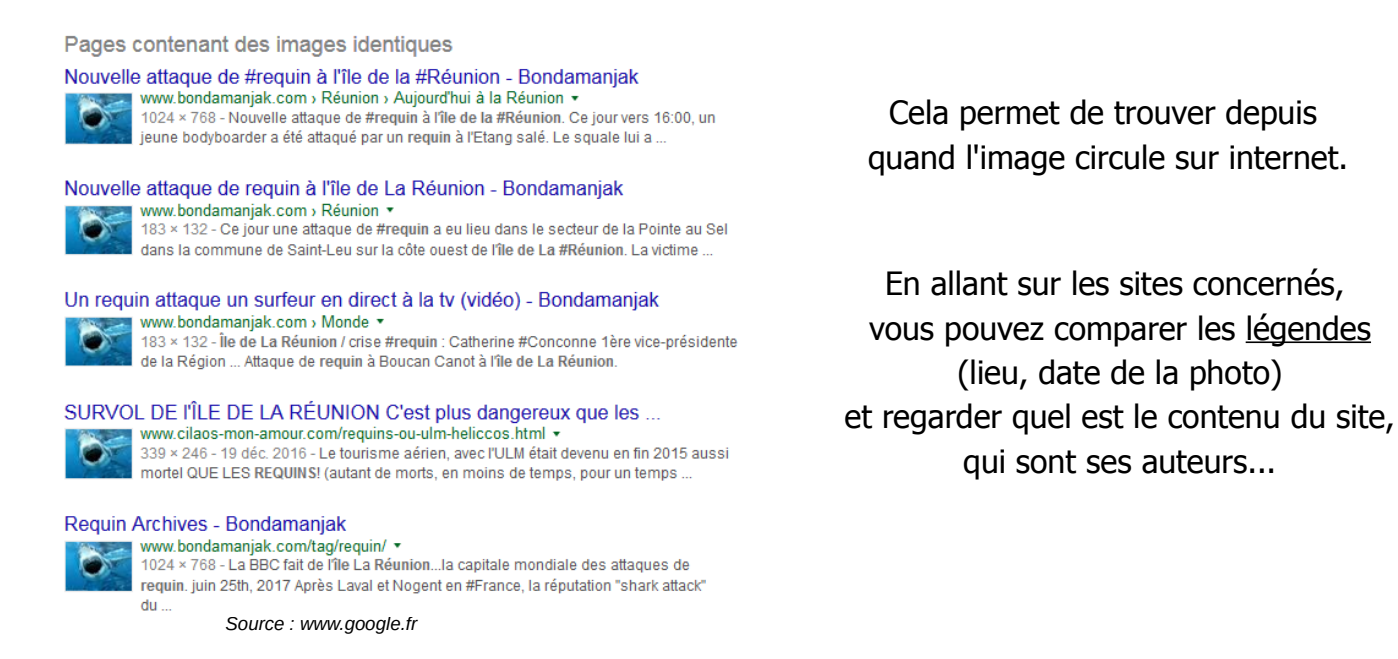

N'oubliez jamais qu'une image peut avoir été modifiée !

## **Pour repérer les vidéos complotistes**

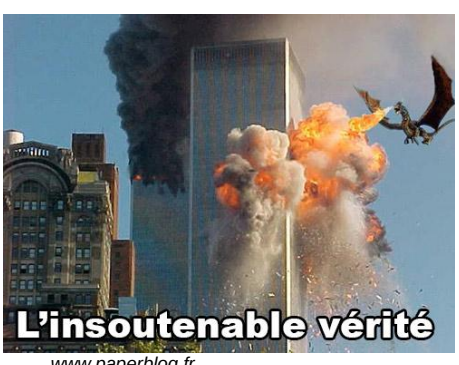

*www.paperblog.fr*

Ces vidéos utilisent une présentation parfois sérieuse pour diffuser de fausses idées. L'idée la plus répandue est que les gens qui nous gouvernent nous cachent des choses importantes !

Pour les repérer, faites attention à la musique et au ton de la voix (souvent dramatiques), aux couleurs (souvent sombres), à la succession d'images (qui n'ont rien à voir les unes avec les autres), aux explications (même si elles ont l'air logiques).

**L'erreur est humaine !** Tout le monde peut se tromper y compris des journalistes très sérieux.

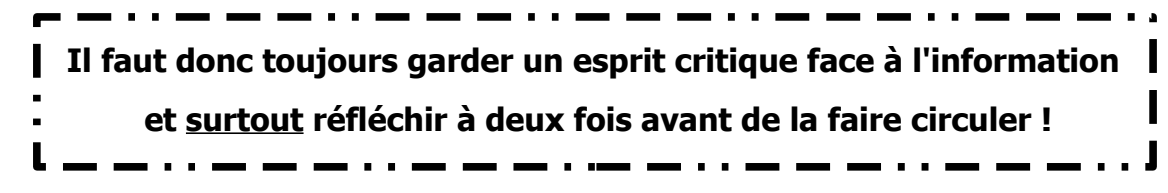